# **Infrastructure - Task #1590**

Feature # 1577 (Closed): use tables for storing System Metadata in Metacat

Task # 1579 (Closed): create additional tables

## **create replica policy table**

2011-05-24 23:28 - Ben Leinfelder

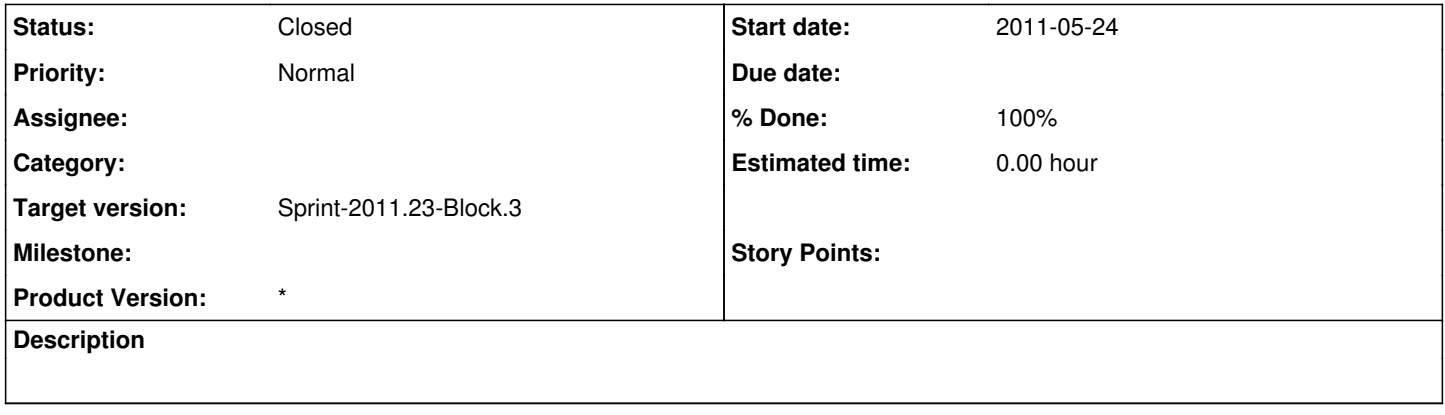

#### **History**

#### **#1 - 2011-05-26 19:45 - Ben Leinfelder**

This is a bit trickier in that it has nested one-to-many. My first proposal flattens it into a single table where the attributes (replicationAllowed and numerReplicas) are duplicated when we have multiple preferred and/or blocked nodes:

CREATE TABLE systemMetadataReplicationPolicy ( guid text, -- the globally unique string identifier of the object that the system metadata describes preferred\_member\_node VARCHAR(250), -- preferred replication member node blocked member node VARCHAR(250),  $-$  blocked replication member node allowed boolean,  $\overline{\phantom{a}}$  -- replication allowed numer\_replicas INT8, -- the number of replicas allowed

CONSTRAINT systemMetadataReplicationPolicy\_fk FOREIGN KEY (guid) REFERENCES systemMetadata );

#### **#2 - 2011-05-26 20:15 - Ben Leinfelder**

A better approach:

- 1.) move these attributes to systemMetadata:
- \* ALTER TABLE systemMetadata ADD COLUMN replication\_allowed boolean;
- \* ALTER TABLE systemMetadata ADD COLUMN number\_replicas INT8;

2.) then make the policy table more flexible:

CREATE TABLE systemMetadataReplicationPolicy ( guid text, -- the globally unique string identifier of the object that the system metadata describes member\_node VARCHAR(250), -- replication member node policy text, -- the policy (preferred, blocked, etc...TBD) CONSTRAINT systemMetadataReplicationPolicy\_fk FOREIGN KEY (guid) REFERENCES systemMetadata );

## **#3 - 2011-05-27 04:13 - Ben Leinfelder**

- *Status changed from New to In Progress*
- *% Done changed from 0 to 80*

almost done testing this implementation locally

### **#4 - 2011-05-27 16:46 - Ben Leinfelder**

- *Status changed from In Progress to Closed*
- *% Done changed from 80 to 100*